MEXICO, D. F.

 $\mathbf{1}$ 8

DR. BERNARDO VILLA CORNEJO. FALLA ES CON

PRESENTA:

criyico/ "MEDICINA DEL ENFERMO EN ESTADO

. PARA OBTENER LA ESPECIALIDAD EN:

T  $E$ S.  $\mathbf{I}$ S.

MICROCOMPUTARIZADO DE BIOMONITOREO "  $\mathbf{H}$ **SISTEMA** 

Ν.

DIVISION DE ESTUDIOS SUPERIORES

UNIVERSIDAD NACIONAL AUTONOMA

FACULTAD DE MEDICINA

DE.

MEXICO

 $\frac{11224}{e}$  $16$ 

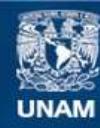

Universidad Nacional Autónoma de México

**UNAM – Dirección General de Bibliotecas Tesis Digitales Restricciones de uso**

# **DERECHOS RESERVADOS © PROHIBIDA SU REPRODUCCIÓN TOTAL O PARCIAL**

Todo el material contenido en esta tesis esta protegido por la Ley Federal del Derecho de Autor (LFDA) de los Estados Unidos Mexicanos (México).

**Biblioteca Central** 

Dirección General de Bibliotecas de la UNAM

El uso de imágenes, fragmentos de videos, y demás material que sea objeto de protección de los derechos de autor, será exclusivamente para fines educativos e informativos y deberá citar la fuente donde la obtuvo mencionando el autor o autores. Cualquier uso distinto como el lucro, reproducción, edición o modificación, será perseguido y sancionado por el respectivo titular de los Derechos de Autor.

TESIS CON FALLA DE ORIGEN

#### $N$  D I C E  $\mathbf{1}$

INTRODUCCION.

MATERIAL Y METODOS

## DISCUSION

CONCLUSION έV

BIBLIOGRAFIA

El objetivo del monitoreo es el de mantener una vigilancia mecá nica y electrónica del paciente en estado crítico, de tal manera que el médico pueda tener una indicación (nviso) oportuno del estado del paciente. Por lo tanto, el monitor debe proveer daton frecuentes, con un mínimo porcentaje de error. No puede suplantar o competir -con la cuidadosa vigilancia del personal de enfermeríu, ni mucho menos con la atención médica. Lo principal meta del equipo de manitoreo, es el de enfocar la atención médica y de enfermería hacia el pa ciente más grave o a donde se requieran sus servicios más urgentemen te. Bajo ninguna circunstancia, el monitoreo deberá interferir o su plir el contacto humano del personal médico con sus pacientes. El e quipo de monitoreo deberá ser flexible e incluirá una amplia varic- dad de parámetros. El equipo de monitoreo en una sala de Terapia In tensiva deberá hacer el trabajo del personal médico más fácil y no dificultarlo, por ello un equipo que demanda constante ajuste, manipulación excesiva o interpretación complicada, es obsoleto. Por o-tro lado el monitoreo no debe ofrecer ningún o el menor riesgo al pa ciente. (18)

### $\underbrace{C\quad O\quad M\quad P\quad U\quad T\quad A\quad D\quad O\quad R\quad A\quad S}$

La Unidad de Cuidados Intensivos (UCI) es un microcosmos médico con sus propios y especiales problemas, procedimientos y pncicntca. Por lo tanto el correcto uso de lo informoci6n en la UCI, debe rcu- nir y ajustarse a especiales requerimientos, es decir al registro, la organización y correcta interpretación de esa información. Existen similaridades entre el uso de la información de cualquier sala del hospital y la de la UCI. Sin embargo la de ésta última debe lle nar dos requisitos fundamentales; el primero es que debe seguir re-glas bien especiricadas y segundo debe ser útil paro el onúlisis del cuidado, tratamiento y evolución del paciente.

Los datos de la UCI pueden ser clasificados de varias formas. - Pueden reunir información cualitativa y cuantitativa. La presión ar terial y los resultados de estudios de loborotorio, son valores cuan titativos; el estado de la conciencia y el tipo de respiración, sondatos cualitotivos.

Los datos que más frecuentemente se registran, son la tensión arterial, frecuencia cardíaca, temperatura, frecuencia respiratoria, diuresis. Los datos que se registran en forma intermitente e irregu larmente, son las determinaciones de muestras de laboratorio, gastocardíaco, interpretaciones de rayos X, medicamentos usados.

Los datos serán primurios o derivados, entendiendo por datos - primarios, aquellos tales como: la frecuencia respiratoria, diure-sis; es decir, aquellos parámetros que son observados o medidos di- rectamente. Los datos derivados, son aquellos que se calculan de da tos primarios, como el gasto cardíaco o la elasticidad pulmonar.

Los problemas del manejo de la información en la UCI, nacen --principalmente de la complejidad de los problemas del paciente. El- ,..11idado de estos pacientes requiere de la intervención de mucho gente y de la acumulación de cantidades masivao de datos.

La evolución de las UCI hu propiciado la jernrquización de personas profesionales y paraprofesionales, quienes llevan a cabo decisiones y procedimientos encaminados a preaervor funciones vitales; por ello la enfermera, el médico, inhaloterapista y otros deben te-ner acceso a la información paro cumplir con sus responsabilidades. La UCI se ha convertido en un ambiente rico en datos que proveen de información necesario para el tratamiento del paciente.

Desafortunadamente, la acumulación de grandes cantidodco de parámetros y observaciones, no facilita la toma de decisiones, pues la información importante puede ser redundante, insignificante u obscurecida. Por ejemplo: la tensión arterial que varía dentro de escasos límites, puede no tener significaci6n, mientras que una curva de tendencia hacia abajo que exceda sus límites, puede predecir uno alteración en la función cardio-circulatoria.

Conforme aumentan en frecuencia y variedad, las observaciones sobre un paciente, la seguridad sobre la precisión de éstos se hacemás difícil. Así, si una enfermera toma la tensión arterial de un pa ciente cada hora, existe la confiabilidad en la exactitud de esas de terminaciones; sin embargo, si se aumenta la frecuencia de esas de--

بماليها المعاونة ال

terminaciones tales como: la medici6n de la preai6n venoso central (PVC) entonces la confiabilidad disminuye.

Adem6s de lo antes dicho, le frogmentuci6n de la otenci6n al paciente, la proliferación de datos y la poca confiabilidad; el manejo de la informaci6n deberá confrontar varios problemas más específicos:

- 1.- La colecci60 y registro de dotoo consumen tiempo que distrae tiempo de las enfermeras para utilizarlo en otras actividades.
- 2.- Los médicos y las enfermeras pueden perder información valiosa.
- 3.- Muchas pruebas de funcionamiento fisiol6gico -tales como·la de terminación del gasto cardíaco, son muy complejas para practicarse manualmente.

Historicamente los primeros pasos en la onganización de los da tos en los expedientes de los pacientes, fué el de diseñar formas individuales compuestas de información importante para varias subespecialidades, pues la formas múltiples producían frogmentoción de la información. Estas formas actualmente han sido substituidas por hojas que reunen dntos de 24 horas; 6stas van menos orientadas a de terminados órganos y permiten la utilización de informución para de terminado problema; facilitan el registro de datoo y la cvaluacióntotal del paciente.

Hace aproximadamente diez años, empezaron a utilizarse las com putadoras en la UCI; éstas generalmente usan terminales de video pa ra la información de datos y un teclado para el ingreso de datos.

Las computadoras pueden ayudar a aliviar algunos problemas pre viomente mencionados en relación a los datos de ln UCI. Sua ventajas potenciales se basan en su capacidad para: a) almacenar infor mación. b) Llevar a cabo operaciones complejas y c) Ejecutar opera ciones repetitivas. Especifícamente estas ventajas incluyen lo siguiente:

l.- La computadora puede registrar en forma contínua señales monitorizadas tales como el electrocardiograma, (E.C.G.) frecuen-cia cardíaca, temperatura, presiones, etc., a intervalos regulares, en forma cfectiva y sin necepidad de competir con otras activi ades. Su capacidad sòlo se limitarà a la precisiòn con que se analice la señal por el monitor y la efectividad y preci ei6n de los sensores del paciente.

- 2.- En algunos casos la computadora podrá analizar tales señales.
- 3.- Lo computadora podrá facilitar el análisis de Parámetros com- plejos y el cálculo de algunas fórmulas para obtener datos derivados.
- 4.- La computadora ayudará a disminuir las causas y frecuencias de error al momento de registrar información.

### MONITOREO COMPUTARIZADO DE SIGNOS VITALES

El uso más ontigUo y común de las computndoras en la UCI, ca el monitoreo repetitivo de los signos vitales. Debido a la alta demnn da de tiempo para el servicio de enfermería; se ha pensado que lascomputadoras, pueden ser una efectiva alternativa en el registro ma nunl de esta información, ya que la computadora puede registrar y reconocer estas señales más frecuentemente que las enfermeras.

Potencialmente existe una enorme variedad de señales que puc- dcn ser monitorizados: El E.C.G., la T.A. Sistémica, la P.V.C., la presión de arteria pulmonar, la presión de aurícula izquierda, la temperatura rectal, volúmen urinario, frecuencia respiratoria y -otros.

Algunos pacientes s6lo necesitan el monitorco de algunos de es tos parámetros y más comunmente éstos se escogen dependiendo del ti po de padecimiento y del paciente.

Con la tecnología actual, el uso de catéteres y sensores invaoivos, ha limitado el número de variables monitorizados. Por lo que sólo en los pacientes más graves, se justifica el uso de técnicas invasivas.

#### **RESUMEN:**

Se describen las características de Hardware y Software de un microcomputudor que asiste a médicos y enfermeras en la vigilanciade pacientes en estado crítico. Así como la justificación de su em pleo en Unidades de Cuidado Intensivo (UCI).

La U.C.I. es un área del Hospital "sui-géneris" pues posee pro blemas propios, procedimientos y pacientes. El manejo de los datos y parámetros de cada paciente debe reunir determinados requerimientos específicos, que faciliten la resolución de esos problemas.

Existen parámetros que pueden ser primarios y otros derivados. Un ejemplo de los primarios será la frecuencia cardíaca, diuresis,es decir aquellos que se obtienen de medición directa u observada.-Los derivados son datos calculados de otras mediciones tales como la complianza pulmonar, el gasto cardíaco y otros.

Los problemas que se derivan del manejo de datos en la U.C.I., nacen de la complejidad de los problemas que presente el paciente;dando como resultado una acumulación de datos y el requerimiento de mucho personal y consumo de tiempo, distrayendo al servicio de enfermería de "otros" quehaceres, haciendo que el personal pase por alto acontecimientos importantes.

Por lo antes mencionado es que en colaboración con la Facultad de Ingeniería de la U.N.A.M., y la desinteresada guía del Ingeniero Ernesto Suárez Sport se desarrolla un sistema microcomputarizado pa ra la Sala de Terapia Intensiva del H.G. "DR. Fernando Quiroz Gutié rrez" del I.S.S.S.T.E.

Se describen las cualidades de este sistema así como los detalles técnicos "Hardware y Software".

El sistema de computación ha demostrado ser de gran ayuda al trabajo del intensivista; a continuación se mencionan sus más impor tantes ventajas:

Según las necesidades médicas en la Unidad de Cuidados Intensi vos se estableció un orden jerárquico de las variables a monitorear: 1.- Frecuencia cardíaca: Dada en pulsaciones por minuto. Se consi dcra en un rango de o a 250 p/m.

- 2.- Tcmpcraturn; Indicndo en grndos centígrados (te) su rango serñ de 33.9 a 41.9 c.
- 3.- Tensión arterial: con rango de 0.300 mm de Hg. Sistólica. Diastólica. Media.
- 4.- Presión venosa central; Rnngo de O a 30 mm Hg.
- 5.- Presión parcial de oxígeno  $(PO<sub>2</sub>)$ .
- 6.- Presión pulmonar: rango de O a 90 mm Hg.
- 7.- Diuresis: {volúmen urinario)
- 8.- Llenado capilar en segundos.
- 9.- Respiraciones.
- 10.- Temperatura Distal.

Número depacientes monitorizados por el Sistema:

Como primer paso se haideado este sistema para que sea capaz de aceptar y monitorear hasta B variables por pncientc. con un múxi mo de siete pacientes {56 variables en total} tenemos varinn opciones para ampliar la capacidad y estas son: a) aumentar a 16 variables con 7 pacientes. b) monitorear 8 variables con 14 pacientes. ¿C6mo se logra la recolección de estas variables? En la Fig. l se puede observar los diogromas de bloque de los cir- cui tos que procesan las señales analógicos.

El procesamiento básico es amplificar las señales provenientes de los transductores y convertirlas en niveles de D.C. proporcionales a la variación de la señal de entrada. En la Fig.2 se muestracómo éstas señales son introducidas nl microcomputador nl trnvés de multiplexores analógicos. Un puesto del Cx Px Vx manda al través de sus líneos lns direcciones pura los multiplcxorc5 y éntos tienen su salida conectada a un convertidor analógico digital y así éstosequivalen a un puesto de entrada del C.P.V

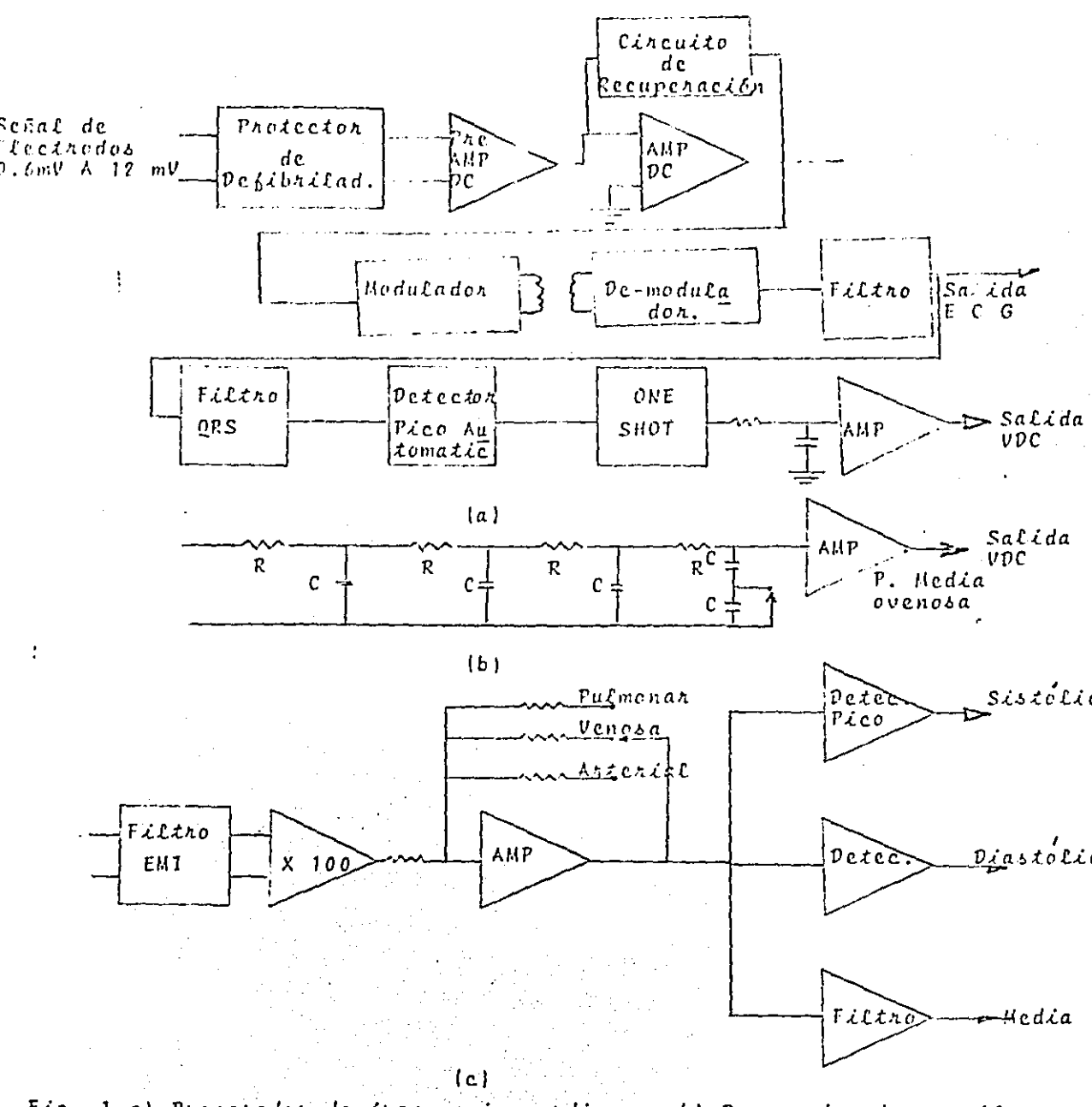

Fig. 1 a) Procesador de frecuencia cardiaca, b) Procesador de presión media y venosa, c) Procesador de presión sanguinea

Se cuenta con un teclado al través del cual se introducirán -los valores límites para las señales y los datos de cada paciente.-El teclado es en sí una terminal que ne comunico con el CPV ol través de comandos; tiene integrado un reloj que envía interrupcionesal CPV cada segundo para actualizar la hora y la fecha segundo a se gundo. Sirve también para iniciar una rutina de servicio a inte-- rrupci6n enviando un comando de las líneas de dirección a loe multi plexores y dará la entrada a los datos de cada signo vital por pa-cientc.

#### MATERIAL Y METODOS.

#### Descripción del Programa.

El Software se divide en un programa principal y uno de servicio de interrupciones.

#### PROGRAMA PRINCIPAL

Consiste en atención a comandos y en una rutina de impresióndc dntoa de un paciente en estado de alarmo, además de inicializarel sistema. Tanto en la atención a comandos como en la impresión de datos, interactúa con el teletipo (TTY)

La iniciación del siotema consiste en programar odecundamenteel UART con el Baud Rnte a usar. formato de transmisión/rccepción, establecimiento del stack, formatear buffer de memoria correspondien te a los datos de loe pacientes, dos mensajes de identificación y situarse en un Loop de espera de parámetros de los pacientes.

Esta rutina de entrada de parámetros de pacicntco es en sí uncomando ol cual entra el programa en forma automática solo duranteel inicio de actividades. que se describe junto con los demás coman dos.

Una vez que el sistema tiene todos los parámetros necesarios para cada paciente. en su respectivo buffer de memoria; se habilitan interrups para dar paso a la rutina de servicio a interrupciones, que es la que efectúa el monitoreo,en base a los parámetros obtenidos anteriormente y el programa muestra el prompt y entra a un loop enespera de comando.

Una vez que entre un comando procede n atenderlo y una vez que

termina con él, regresa a dar un prompt y de nuevo al loop de espera de comando.

La rutina de servicio de interrupt es transparente al programa principal mientras no surja alguna condición de alarma o de tiempode impresión, que necesariamente obliga a modificar el flujo del -programa principal.

#### COMANDOS DEL PROGRAMA PRINCIPAL.

1.- Parámetros.- Con este comando el médico tiene la facilidad de observar  $y/o$  modificar los parámetros de cada uno de los pacien tes.

Por parámetros de pacientes se entiende cada uno de los límites superior o inferior que fijan las condiciones de alarmo en-cada uno de los signos vitales previamente seleccionados para su uso en el monitoreo de un paciente en particular. Incluye tam bién este comando la muestra y/o modificación de los datos per sonales del paciente que son: Nombre, edad, sexo, fecha de in greso, como también la muestra y/o modificación de los datos objetivos del paciente que son: Diurésis, estado de concien-cia, estado de la piel, temperatura distal, respiración por mi nuto, llenado capilar, y de informar al sistema cuáles camas se deben monitorear y cuáles de las señales de esas camas se deben procesar.

- 2.- Altas y Bajas.- Este comando tiene tres opciones. Da la faci lidad al médico de observar que camas están dadas de alta, esdecir, que camas se están monitoreando.
	- Informa al sistema de una baja de paciente para que se deje de monitorear a dicha cama.
	- Informa al sistema de una alta de paciente y manda el flujo de programa al comando de parámetro para solicitar los pará metros de dicho paciente.
- 3.- Actualización de hora y fecha. Permite al médico hacer co--rrecciones en los registros de hora y fecha del reloj en tiempo real.
- Impresión Normal.- Con este comando el sistema despliega en - $4.$ el teletipo un cuadro de información con los datos de todas --

loe cemae.

Este comando puede ser ordenado accesado por dos puntos distintos~

Como comando a través del teletipo.

- Deede le rutina de servicio de interrupciones cada vez que se dé tiempo de impreai6n normal, previamente establecido yo sea por default por el sistema, cada hora, o por el propio -Médico mediante el uso del comando Tiempo de Impresi6n normal
- 5.- Tiempo de Impresión Normal.- Mediante este comando el médico fija el período de Liempo que debe transcurrir para que se efec túe una impresión automática de todo el cuadro de información.- Esto es necesario para producir reportea períodicos requeridospara uso del hospital. Cuando inicia el sistema se da por de- fault un tiempo de impresión normal de una hora, sincronizado con las horas del día.
- 6.- Tiempo de Impresión Bajo Alarma.- Este comando fija el período de tiempo que deba transcurrir entre dos impresiones Bajo Alarma. Una impresión Bajo Alarma se da cuando se detecta por primera vez, y en el tiempo futuro cuando se vence el tiempo de lm presión Bojo Alarma, un paciente en estado de nlnrmn. Es ne-- ci6n continúa mientras no desaparezca ol estado de alarmo. I.uimprcsión de datos de varios pucientes en esludo de alarma se sincronizan una vez que se dió la primera impresión. Cuando el sistema inicia, establece por default un Tiempo de im presión Bajo Alarma de 10 minutos.
- $7 -$ Cálculos.-Mediante el uso de este comando el médico tiene lafacilidad de usar el sistema como calculadora con rutinas definidas para la obtención de parámetros del paciente que no se -pueden medir directamente y que requieren el uso de una fórmula determinada incluida en el proceso del comando, de esta manernel comando solo pide los datos necesarios, desarrolla ln fórmula y proporciona el resultado impreso. El comando desarrolla los siguientes cálculos:
	- 1.- Déficit de agua 2.- Déficit de Sodio.
	- 3.- Déficit de Potasio  $4. -$ Déficit de Bicarbonato.
	- 5.- Osmolaridad Sérica.  $6. -$ Brocha Ani6nicn
	- 7.- Gasto CArdíaco {método de Fick).

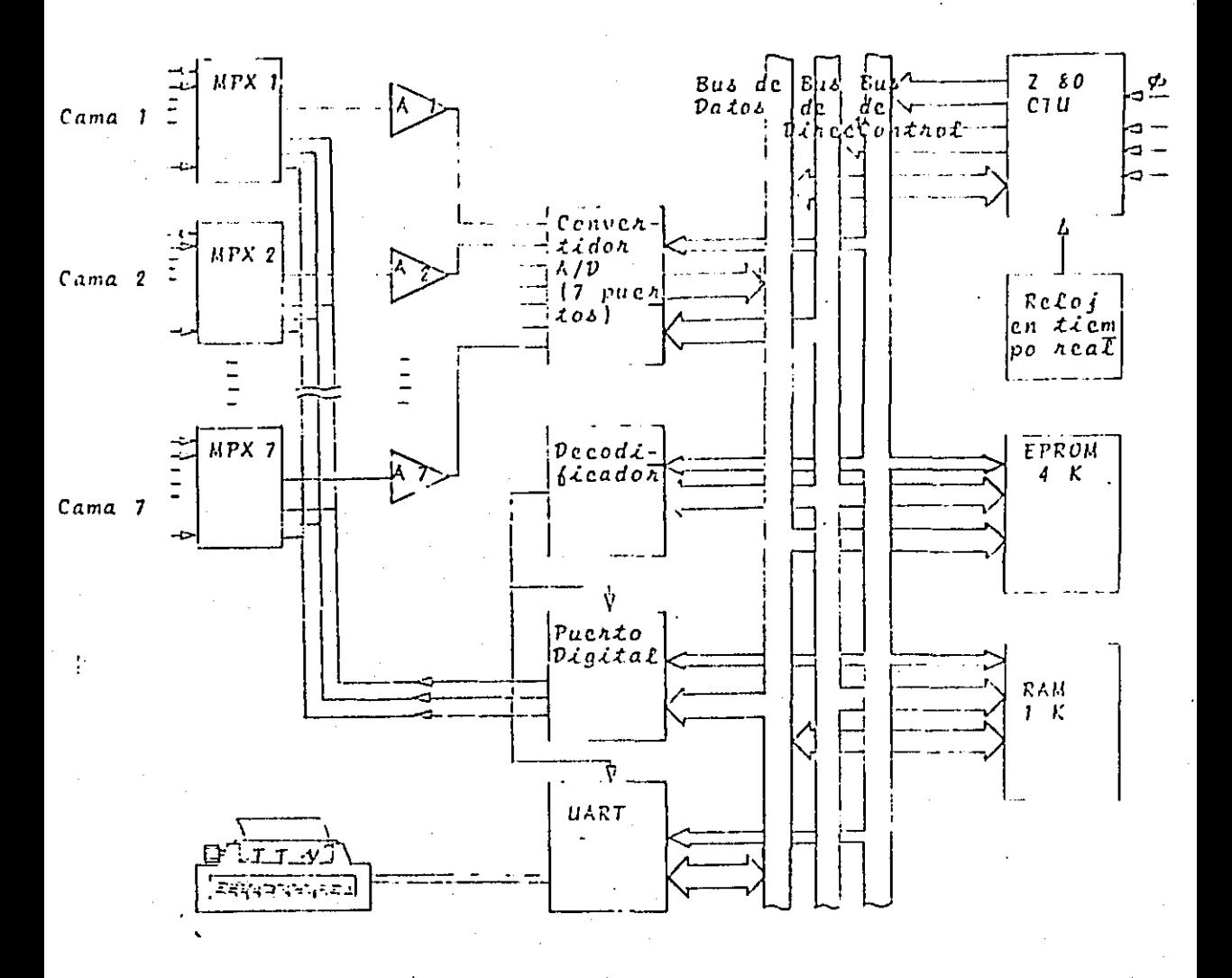

Fig. 2 Anquitectuna del Sistema.

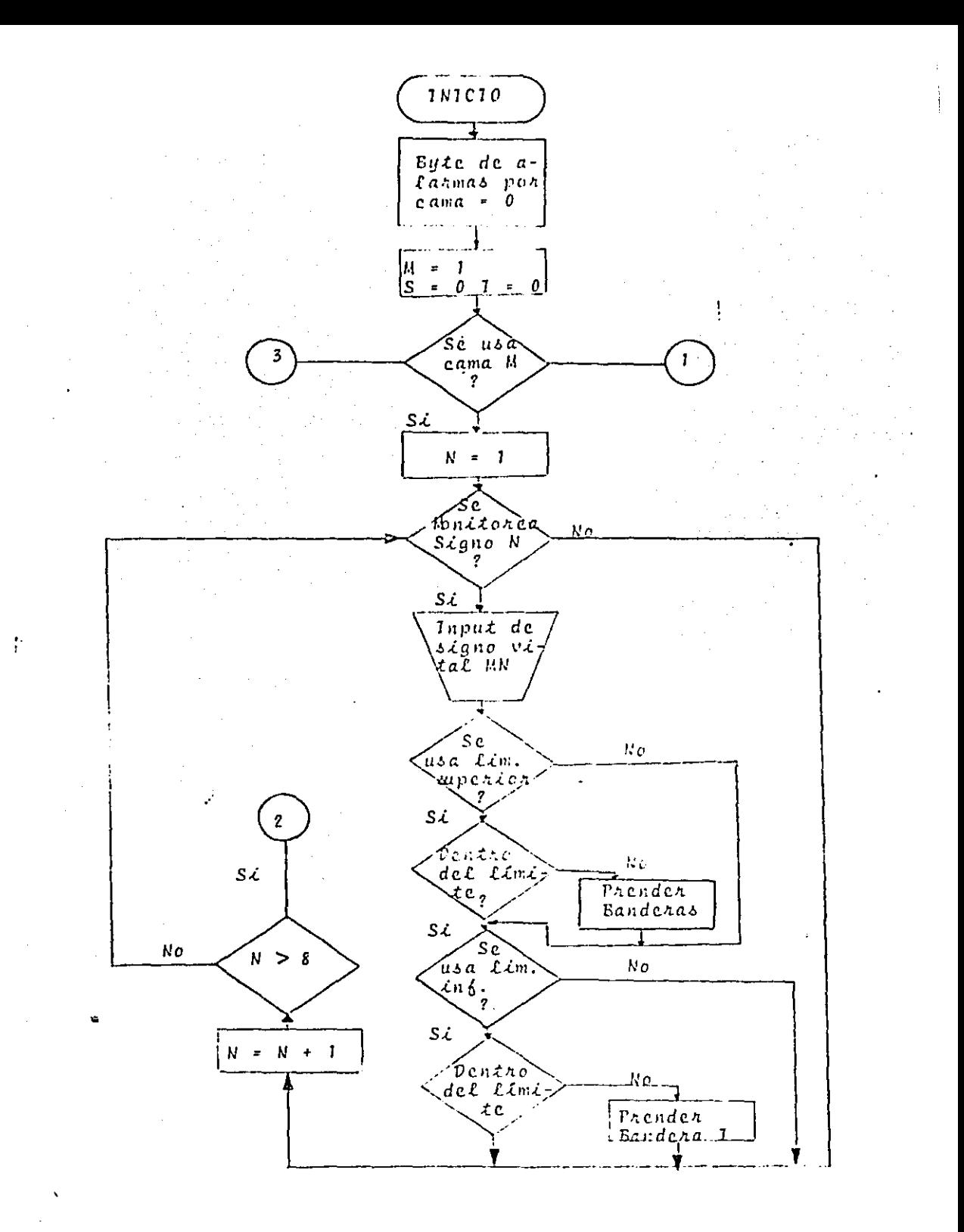

Eete comando tiene doe rormas de occesnrse.

- Se puede pedir el despliegue del menú de cálculos, para luego seleccionar uno de ellon.
- Directamente entrar a uno de ellos·.
- $B -$ Menú de Comandos.- Este comando despliega el menú de los coman dos disponibles, inrormando al médico de la capacidad del siete ma.
- Aritmetica.-Con este comando el médico tiene la Cacilidad de-9. usar el sistema como calculadora, pudiendo realizar las cuatro operaciones básicas con notación en punto Cijo o en punto Clo.- tante (Notación Cientírica), pudiendo obtener en sus cálculos una precisión de seis cifras significativas con un rango de exponænte desde  $-38$  a + 38.

Cuando el médico introduzca un comando mal definido o caracte-res que no respondan a ningún comando, el sistema contesta im- primiendo una interrogación y regresa al prompt para esperar otro comando, ndcmáa cualquier comando puede ser interrumpido yregresar el control al prompt mediante el tecleo de E.S.C.(esca pe) o de ACT-MOD (alterar modo). Por otro lado se tiene racili dad de corregir errores en una mismo línea o renglón; con el te cleo de DELETE el control se regresa al inicio de la línea empe zando a procesar de nuevo la línea completa.

#### RUTINA DE SERVICIO A INTERRUPT.

La rutina de servicio a interrupt es transparente al programa mientras no surja alguna condición de alarma debida al monitoreo, -que es realizado durante esta rutina; o cuando uno o ambos de los re lojes que esta rutina actualiza periódicamente, completa un ciclo. - Estos relojes son: El que indica la hora de ir a impresión normal, <sup>y</sup>el reloj de tiempo de impresión bajo alarmo.

Básicamente dentro de la rutina de servicio a interrupt están contenidos las rutinas de monitorco y la rutina de actualización dereloj, cada unn de las cuales se describe a continuación:

#### Rutina de Monitoreo.

Hace un barrido de todas las señales que se estén tomando por cama. El valor de una señal que llega a un puerto resulta de un mu! tiplexaje previo, la rutina se encarga de mandar las direcciones de cada canal del multiplexor para dejar pasar una señal a la vez.

La señal es entonces introducida a un puerto de un convertidor Análogo-Digital (uno por cado cama). el valor que resulta de la con versión entra a un puerto del C.P.U.

Los valores entregados por el convertidor son de 7 bits cada valor debe ser interpretado según la variable que se esté viendo y es guardado en una tablo de memoria RAM cada cama tiene asignada uno tabla en RAM donde son guardados los valores que resultan del monito reo con los de aus límites que se hayan fijado, tanto superiores como inferiorea.

Los valores se comparan con sus límites respectivos y si estoason sobrepasados se prenderá una bandera que se guarda en un buffercuyo contenido indica qué cama est6 en alarma, según el bit que se encuentre encendido (Bit de alarma por cama).

Los valores de los límites deben ser convertidos desde su repre sentoción en ASCII hasta su valor en 7 bits para ponerlo en RAM. En proceso inverso los valores se toman de la tabla y se convierten en-ASCII para ser mandados a imprimir. Ambos procesos aon manejados - por la rutina de impresión, en el comando de impresión o por el co-mando de parámetros, cuando los valores son introducidos. Bstu libe ra a la rutina de monitores del trabajo de tener que hacer conversio nes y reduce al mínimo las localidades necesarias de RAM aumentándose la rapidez y eficiencia de la rutina. Se usa un factor de propor cionalidad al introducir los límites a la tabla y otro al obtenerlos de la tabla, estos factores se pueden utilizar gracias a que tiene un paquete numérico que realiza gran parte del trabajo en el flujo de loa datos que entran o salen de la tabla.

En el diagrama de flujo (fig.3) de la rutina se muestra como se realiza el multiplexaje. Se envía el valor N a los multiplexores pa ra direccionar un puerto cuya dirección depende de M se introduce el valor del multiplexor y se compara con sus límites, se usan dos Byte (SeI) por cama para encerder en ellos, Bits cuando un valor está fue ra de límites, cada signo vital tiene asignado un bit dentro del Byte, si una señal sobrepasa el límite superior se enciende su bit correspondiente en el Byte S; suceden cosas similares por el límite in

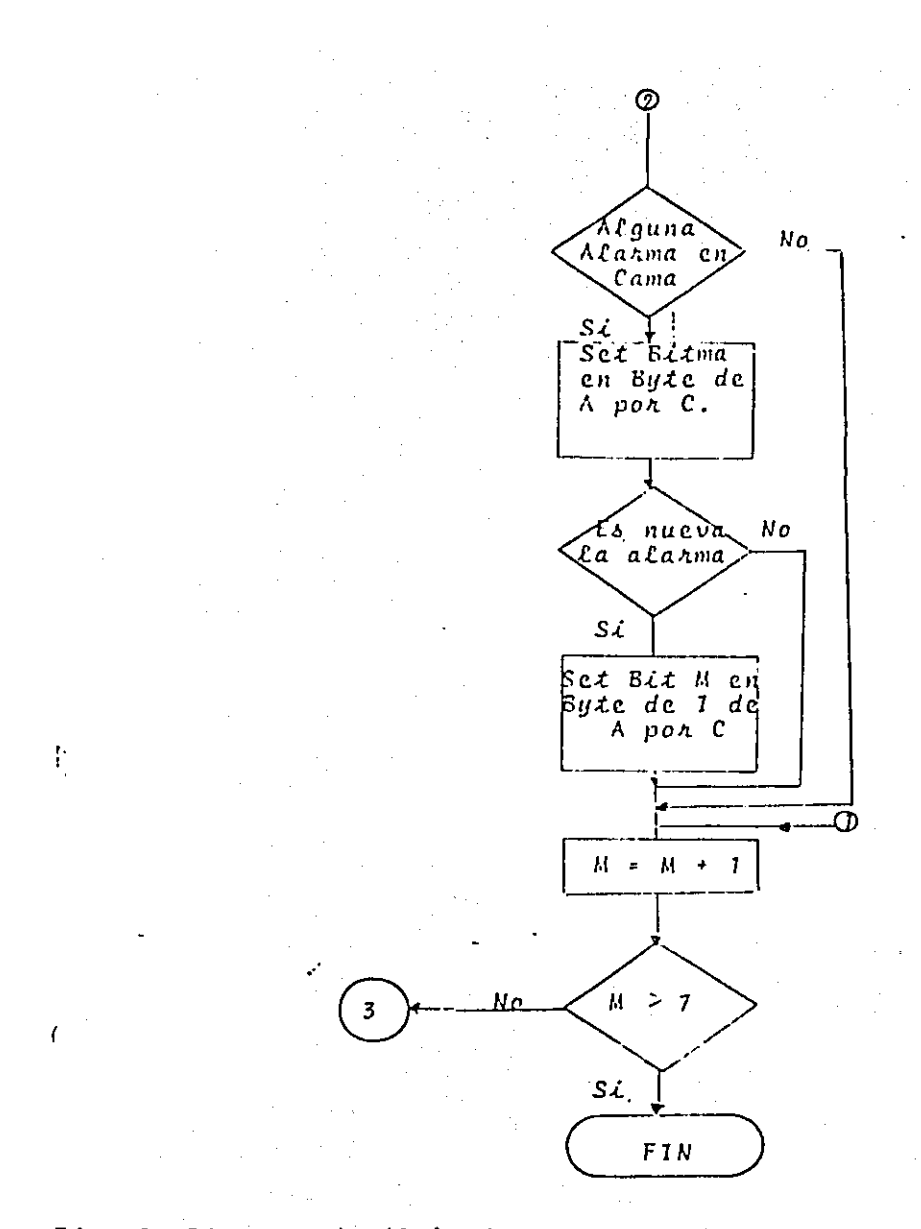

 $Fig. 3$ Diagrama de flujo de la rutina de monitoreo

ferior con Byte I. Cuando se hayan hecho todas las comparaciones -para una cama se registran S e I para verificar si hubo alguna alarma en lo cama.

#### RUTINA DE ACTUALIZACION DE RELOJ.

Eota rutina ae encarga de actualizar un reloj en tiempo real - que es necesario para llevar cuenta de la hora y fecha en los reportes que se imprimen para uso del Hospital, así como para registrar la hora y fecha en impresiones del cuadro de datos del paciente enestado de alarma. Se encarga así mismo, de actualizar dos relojes, el de impresión normal y el de impresión bajo alarma. En el primero se envía el control del sistema al comando de impresión automática- mente cada vez que se cumple un ciclo de impresión cuya duración sefija en el comando de Tiempo de impresión o por "Default" que es cada 60 minutos. Cada vpz que se cumpla el tiempo de impresión la imprcsora dará el cuadro completo de lospacientes. El reloj de impresión bajo alarma manda imprimir el cuadro de datos del paciente cada vezque se cumple su ciclo mientras el paciente se mantengn en estado de alarmo.

El diagrama de rlujo rig. 4 muestra como trabajan los relojes, el interrupt es enviado cada segundo de manera que durante la rutinade interrupt sen incrementado el reloj un segundo: se propaga la --cuenta a los buffers en RAm de minutos, horas, día mes y año.

Los relojes de impresión se actualizan cada minuto y utilizan un buffer en Ram para almacenar la cuenta se utiliza en Byte para en cender una bandera cada vez que llega la hora de impresión (BHRIN) y en el caso de impresión bajo alarma, lo que se hace es copiar el Byte de camas en alarma a otro byte de impresión bajo alarma, cada vez -que ae cumple su ciclo de esta manera al término de la rutina de interrupt son inspeccionados la bandera de impresión normal y el Bytede impresión (con sus banderas de las camas en alarma respectivas) para decidir adonde regresar. Las banderas son recetadas por las ru tinas de impresión. En el caso del Byte de alarmas por cama se rece tea la bandera de la cama una vez que el cuadro de datos se hay im-preso.

#### RETORNO.

La rutina de servicio a interrupciones alterará el flujo del -programa principal bnjo condiciones establecidas por alarmas surgidas-

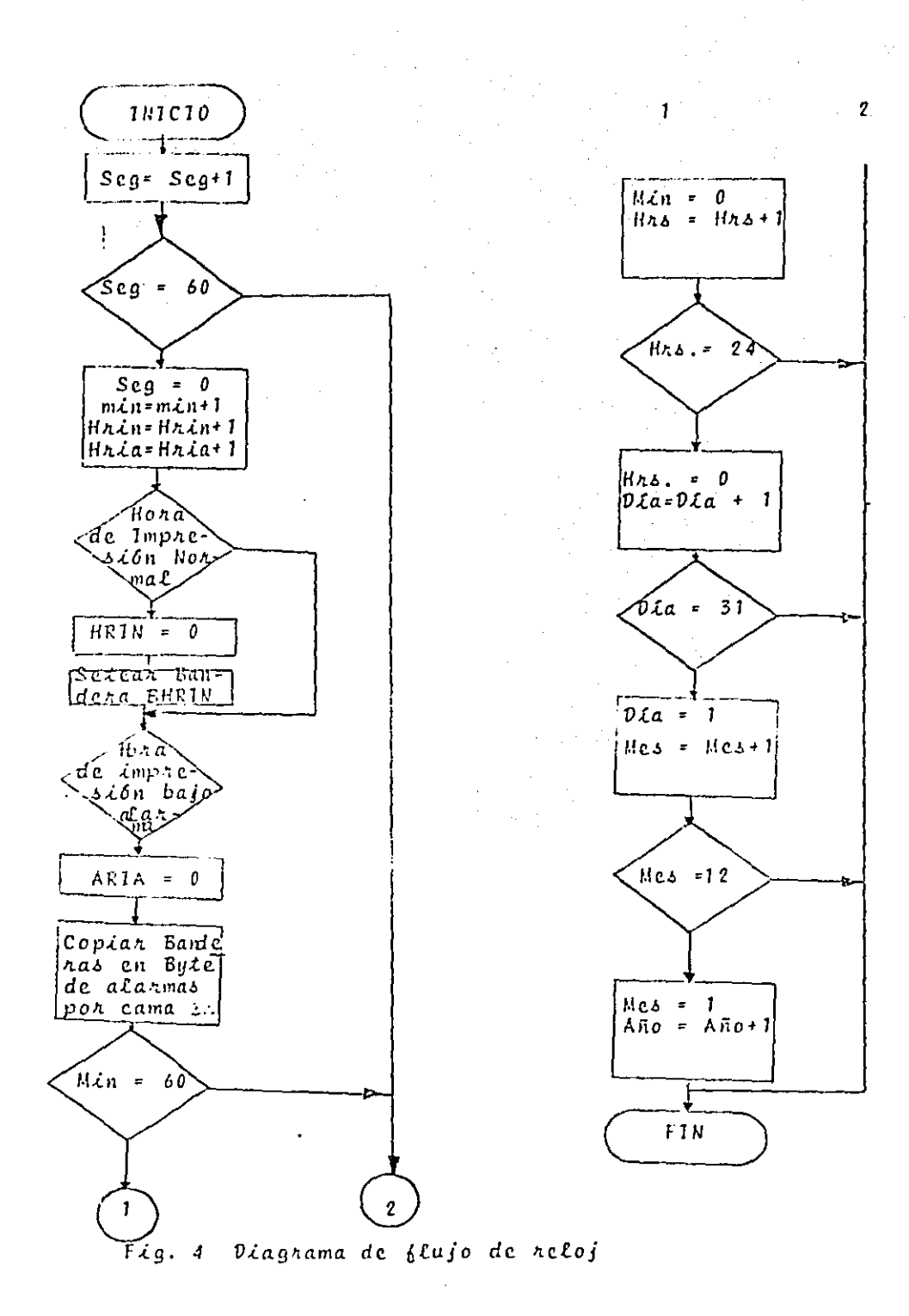

ŧ

del monitoreo (rutina de monitorco) o por la rutina de octunliznci6n de reloj, yo sen poro imprcoión normal o poro impresión bojo alarmo.

Como puede darse el caso de que se presenten una o varias de -las condicionco anteriores hay que dnr prioridades e implementar los pasos necesarios para el caso de que alguna tenga que esperar a otra.

La rutina de interrupción regresarú a diferentes puntos en elprograma principal. Básicamente hay dos opciones, en la primera larutina no tiene que alterar el flujo principal y regresará al puntodonde estaba al llegar el intcrrupt quedando transparente para el - programa principal.

El segundo caso surge cuando hay necesidad de imprimir por alar ma o porque en tiempo de impresión normal o de impresión bajo alarma y se tiene que regresar a una rutina de impresión ya sea del cuadrode información o del cuadro de información del paciente en alarma.

En el diagrama de flujo, (fig.5) de la implementación del retor no del interrupt se muestra como se lleva a cabo la asignación a -- prioridades y como se maneja el retorno. Unn vez realizado el monitoreo y la actualización del reloj, verifica si puede modificar o no el flujo del programa principal, esto se hace para evitar que un interrupt regrese a imprimir cuando ya se está haciendo bajo alarma.

Sin embargo, cuando una alarme nueva surja o sea hora de impresión bajo alarma, se tiene prioridad sobre cualquier comando y se - suspende para iniciar la impresión. Cuando se pregunta si hay alguna alarma lo que pasa es que se verifica el Byte de impresión bajo alarma donde cualquier bit pudo ser encendido por el monitorco o por la rutina del reloj. Al final de las rutinas de impresión el puntodonde deben continuar debe tomarlo de un punto en memoria donde se tiene la dirección de retorno en el programa principal previamente guardado. Esta dirección es la de puntos de quiebre en rutinas de comandos a donde se puede regresar el control. Junto con ln direc- ción de punto de quiebre se guarda el estado de los registros en ese punto. El prompt del sistema también es punto de quiebre. De estamanera no importa si se interrumpió algún comando o la impresión nor mal cuando vino un intcrrupt, se regresará a puntos de quiebro, donde se pueda continuar con el comando o la impresión.

Debido a que la rutina de Interrupción cambia el flujo del pro-

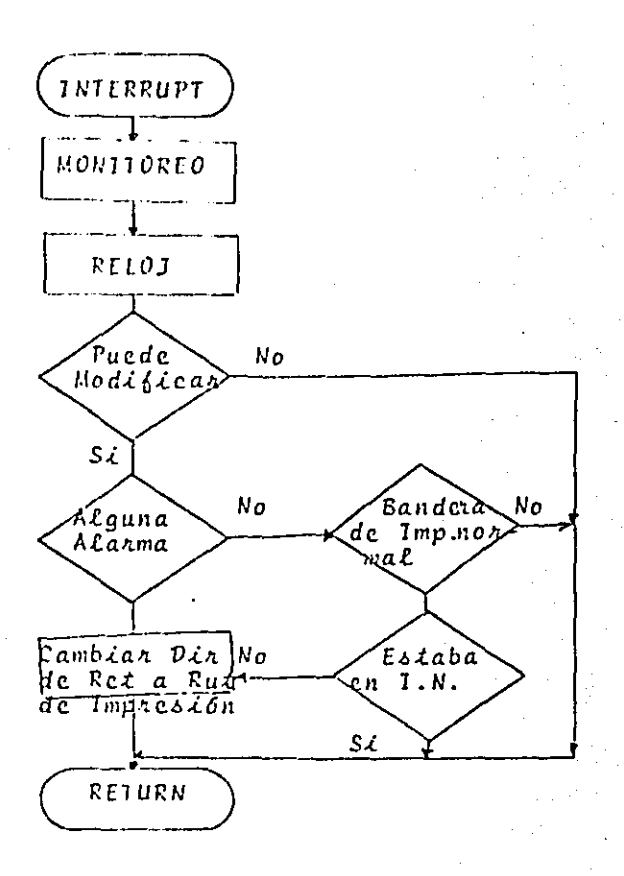

Fig. 5 .Diagrama de flujo de la implementación del retorno

gromo principal, se debe cuidar que el stock no cambie de ponici6n cuando se regresa a los puntos donde se debe continuar con el progra ma o sea los puntos de quiebre. Por lo tanto se deben guardar los registros junto con la posición del stack en ese momento. Como la rutina de interrupción puede mandar a impresión normal y después --puede interrumpir la impresi6n normal debido a impresión por alarmo, se usarán dos niveles de punto de quiebre, los puntos de quiebre scguardarán en su Stack aparte del que maneja el sistema y la dirección del Stock de puntos de quiebre se guarda en una localidad de memoria.

#### DATOS PROCESADOS Y EXACTITUD.

La Información que mancja el sistema para cada paciente, se cla sifica de la siguiente forma: Datos personales de Identificación, signos vitales y datos objetivan. Estos datos tienen dos fuentes de obtención direrentcs: Los Datos Personales de Identificación y los-Datos Objetivoo son proporcionados al oistema a través del Tclctipo- (TTY); mientras que los datos que representan signos vitales, los ob tiene por medio de uan tarjeta Convertidora que digitaliza las señales de coda uno de los ajete monitores electrónicos de la Sala de Te rapia Intensiva. En la fig. 1 se aprecia la configuración a bloques del Sistema.

La Tabla 1 muestra la eotructura que tienen los datos Persona- les de Identificación, cada uno con su indicación del tamaño del cam po, *6* con el número de cifras que maneja.

D A T O S P E R S O N A L E S.

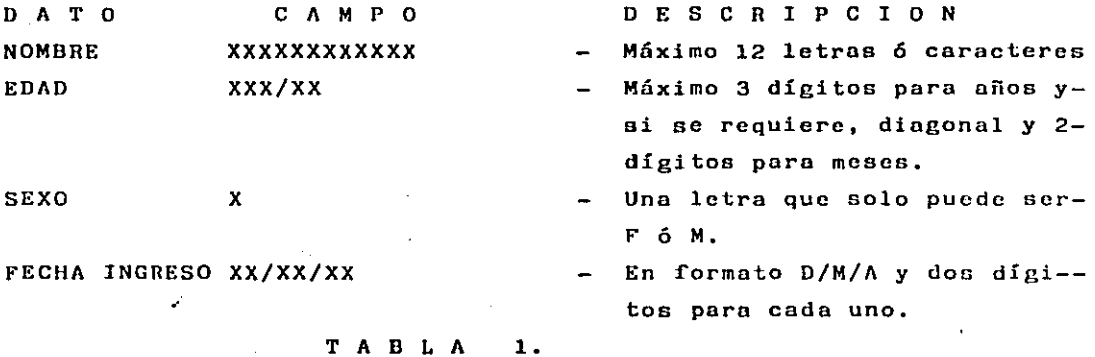

Los distintos signos vitales que se pueden procesar, con su ron go de variación y su especificación numérica, se mueutran en la tabla 2, siendo los más comunmente usados la Frecuencia CArdíaca, la Ten- si6n Arterial (SistóLica, Diastólica y Media), y la Temperatura Ccntral. Todos los valores de Signos Vitales se manejan con 3 cifras significativas y según sea la amplitud del rango de variación del -signo, se usa o no punto decimal.

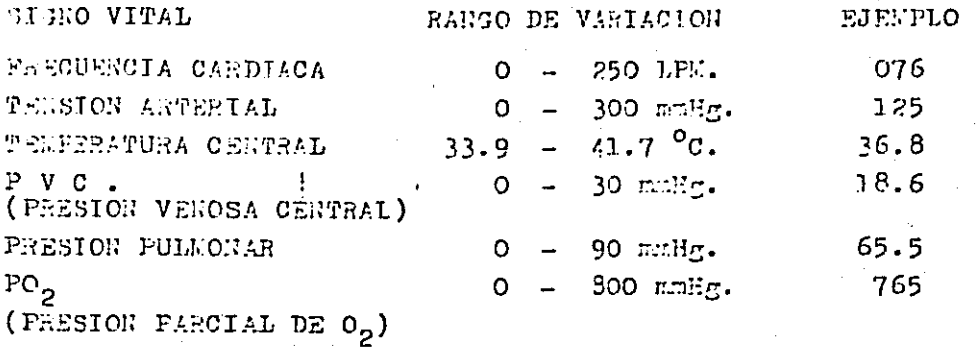

TABLA  $2.$ 

Debido al procesamiento numérico al que se someten los valoresde los signos vitales, el Sistema introduce un error en sus valoresdel 0.8% de la amplitud de sus rasgos de variación. Los valores delos Límites a que se sujetan los Signos Vitales durante su monitoreo también tienen este procentaje de error en su especificación, mos--trándose en la Tabla 3 el error reflejado en cada Signo.

ł

SIGNO VITAL EEROR FRECUENCIA CARDIACA  $+$  2 LPM.  $± 3 mmEg.$ TENSION ARTERIAL  $+ 0.07 °C.$ TELPERATURA CENTRAL  $+$  0.3  $mmE.$ PRESION VENOSA CENTRAL PRESION PULLONAR  $+$  (72  $n=$  Hg. PRESION PARCIAL DE OXIGENO  $+6.4$  mmHg.

> TABLA з.

En la Tabla 4 se muestran variables que se procesan en el grupo de los DAtos Objetivos, con su estructura y sus cifras significati-vas para su definición.

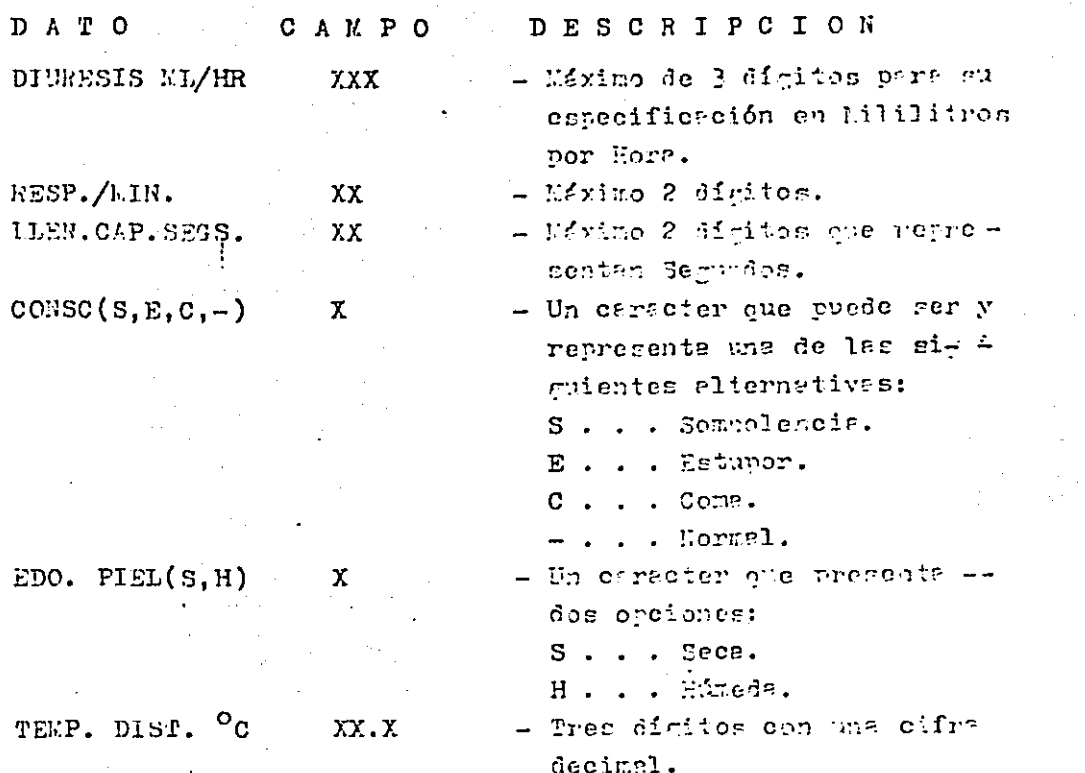

Estas tres diferentes clases de datos, Datos Personales de Iden tificación, Signos Vitales y Datos Objetivos, conforman el Cuadro de Información del Paciente que puede ser entregado por el Sistema en forma escrita, siempre y cuando el usuario lo indique por medio del-Comando respectivo y en forma automática según establece el reloj -programable del Tiempo de Impresión, como se explica en la sección de comandos.

Además de los datos referentes a los Pacientes, existen otros relacionados con las funciones del Reloj Principal que lleva la hora y la fecha; y de los relojes que definen los intervalos de tiempo que deben transcurrir entre la generación automática de dos reportes escritos sucesivos.

Para el adecuado uso de estos datos, vease la sección de comandos.

#### FORMATO DE LOS COMANDOS.

El sistema es controlado por Comandos de Ejecución que contienen uno o dos caracteres y pueden aplicarse directamente en el tecla do del Teletipo; teniéndose la capacidad de identificar errores en  $$ su especificación, y regresando, en caso de error, al "PROMPT o Pun to de espera de Coamndo que se identifica con el símbolo " $\sum$ " im-preso en la parte izquierda del papel del teletipo.

 $\mathbf{r}$ 

Por ejemplo, el comando siguiente nos indica que un paciente ha ingresado o es dado de alta en la cama No. 3 - 303 -; y el usuario está listo para proporcionar sus datos al Sistema, e instruirlo so-bre el proceso de monitoreo de sus Signos Vitales:

- Prompt del Sistema. A3 -RETURN - Comando que nos indica Alta Cama No. 3.

Una vez que el usuario ha tecleado RETURN, el Sistema verifica<sup>2</sup> la validez del comando para identificar errores en su especificación y en caso negativo aceptará el comando e iniciará el proceso de soli citud de datos del Paciente en la Cama No. 3.

### ERRORES Y CANCELACION DE COMANDOS.

El Sistema es capaz de detectar errores lógicos tanto en la especificación de los comandos como durante su desarrollo; indicando una condición de error mediante la impresión del símbolo "?", procediendo luego a pedir de nuevo el dato que provcó el error, o cance-lando el comando y saltando el control al prompt "  $>$  " en esperade otro comando.

Cualquier comando puede ser cancelado deliberadamente por el usuario desde el teclado, ya sea durante su solicitud, o durante su desarrollo, usando la tecla ESCAPE, con lo cual saltará el control al prompt, quedando en espera de otro comando.

PUESTA EN SERVICIO DEL SISTEMA.

Para iniciar las funciones del Sistema, siga los siguientes pa- $505:$ 

1.- Activar el Teletipo, situando el switch "PRINTER" en la posi--ción "ON", con lo cual se iluminará la lámpara "STD CHARACTER". Es conveniente verificar que esté bien colocado el papel del te lctipo.

El grupo de teclas situadas a la izquierda sobre el teclado, de bcrá tener todos sus teclas en ln ponici6n libre (Superior), ysólo la tecla marcada "300" deberá estar oprimida; y en el te-clado central, la tecla marcada ''CAPS LOCK'', también deberá estar oprimido..

- 2.- Dar tiempo suficiente para que se estabilice la operaci6n del Teletipo. (aprox. 30 scgs.)
- 3.- Situar la hoja de papel en el Teletipo en su posición normal de inicio de nueva hoja, ys que el sistema cuenta los renglones de cada hoja para respetar su forma de impresi6n y lograr que losrcportes escritos del Cuadro GEncral de Informaci6n se gcncrcnen una sola hoja.
- 4.- Activar la Fuente de Poder del Sistema situando su switch en la posici6n ''ON'', se deberá iluminar la lámpara ''ACTIVADO''·
- S.- Teclear en el Teletipo la tecla RETURN, 3 o 4 veces, según responda el Sistema: en caso negativo, oprimir el botón de RESTA--DLECIMIENTO en la Fuente de Poder, e intentar de nuevo con RETURN.
- 6.- Una vez que el sistema ha reconocido correctamente los RETURNS iniciales, responderá con lo siguiente:<br>| HOSFITAL 'UR, FERNANIO QUIROZ G.',

 $\cdot$ UNIBAD DE CUIDADOS INTENSIVOS.

SISTEMA MICROCONFUTADORIZANO DE BIO-MONITOREO.

HOLA, SISTERA INICIANDO.

y quetecha: (D/M/A) 00/00/00.<br>y quetection: coperade los datos de la recha. En acelante para mayor claridad, las partes tecleadas por el usuario se presenta rán subrayadas.

El Usuario deberá proporcionar los datos correspondicntca según se mucstrn:

> (100) - 12/(100) 100/00/200. 12/11/20 liora: (liriili) 00:00.21:30 ~-<br>Recesito raios de Pacienies. CAMA: 1  $\sim$  .  $\sim$   $\sim$   $\sim$

Una vez que se le proporcionaron correctamente los datos de lafecha y la Hora, la lámpara indicadora deberá flashear, mostrandp -- con cato la operación correcta del Sistema, el cual queda en espera de datos del Paciente de la Cla No. 1. Estos datos, en caso de uso, se proporcionan de la misma forma en que se dan con el comando "ON" que se explica en la sccci6n de Comandos; se recomienda al usuario durante la etapa de aprendizaje del uso de los comandos, saltar esta parte usando la tecla SPACE para cada cama, hasta llegar al punto donde se imprime el prompt en espera de comando.

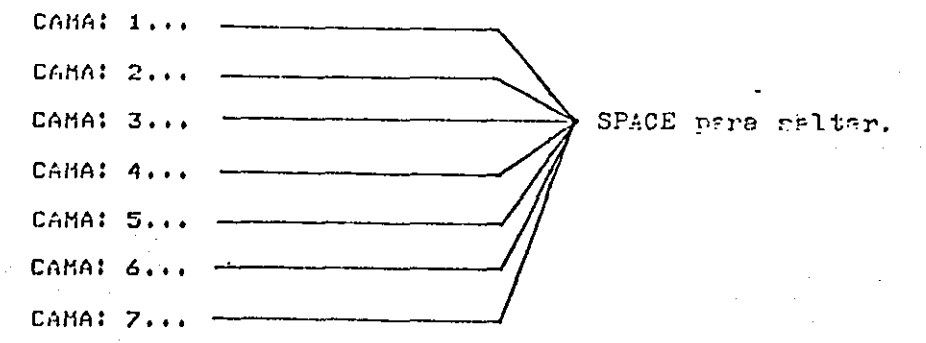

FECHA: 12/11/80, HORA: 21130, \_\_ --·-- Una vez que el usuario gane experiencia en el manejo de loo comandos, puede proporcionar los datos de los pacientes a monitorenr durante ésta parte del inicio de runcionee del Sistema.

Llegado a cele punto, el Sistema queda a disposición del uoun- rio en espera de un comando.

Se deberá tener cuidado con las fallas en el suministro de cncr gía Electricn al Sistema, ya que la inrormaci6n almacenada en su memoria se pierde al fallar la energía, con lo cual será necesario re iniciar funciones. Esta falla se detecta fácilmente, ya que cuando sucede, la lámpara indicadora de operación normal deja de flashear,siendo necesario operar el botón de RESTABLECIMIENTO en la Fuente de Poder para reiniciar funciones y proporcionar de nuevo los datos per di dos.

SENSIBILIDAD Y TIEMPO DE RESPUESTA.

El ciclo de monitorco de los Signos Vitales de cada paciente - que hayan sido seleccionados pnru ncr vigilados, se efectúa cada segundo; por lo tanto, el Sistema es capaz de detector una condición de alarma en el segundo siguiente al momento en que ésta se presente. Sin embargo, debido a que la velocidad de impresión del Teletipo eslenta, la impresión del Cuadro del Estado de los Signos Vitales del paciente en condicipon de alarma consume alrededor de 5 segundos, tiempo suficiente para que la condición que originó la alarma pueda desaparecer, en cuyo coso los dotas imprcoos en el cuadro probablemente muestren alguno situación ilógica. Esta situación suele presentarse cuando por algún motivo los sennores de loa Signos Vitales colocados en el Paciente son movidos brúscamente; por tanto uno impresión de alarma cuyos datos sean ilógicos, ó en la cual no aparez en impreso el Límite rebasado que originó la alarma, indico que Jué causada por una condicipon transitoria, que para fines prácticos no debe considerarse como alarma.

Este tipo de runcionamiento es debido a la Sensibilidad del Sis tema, y al hecho de que el cilo de monitor eo se ercctúa cada segundo con el objeto de detectar lo más pronto posible unn situación de alarma, y dar el aviso correspondiente.

Esta situación suele presentarse también cuando los valores de los límites están muy cerca uno del otro, por lo que se recomiendatencr cuidado en el establecimiento de sus valores.

#### COMANDOS.

#### 1.- CALCULO DE DEFICITS DE SODIO Y AGUA.

Este comando se solicita teclenndo un "1" seguido de RETURN:<br>  $\begin{pmatrix} 0 & 0 & 0 \\ 0 & 0 & 0 \\ 0 & 0 & 0 \end{pmatrix}$ 

 $21.2$   $\longrightarrow$ .<br>Takili i tore one nes coentose.

Luego el minicas responde con lo siguiente:

DEFICIT DE SONIOZAGUN.

y pedirá el dato correspondiente al peso corporal en Kgrs.: PESO CONFORML Munsi 7

**RETURN**  $72 -$ 

Enseguida pide el Sodio Sérico Modido, en milioquivelenten por-Litro: buniD SERICO (EEG/Lin): 7 **AFTER** 

 $135$   $-$ 

Una vez proporcionados correctamente los datos, se obtienen los siguientes renultadon:

DEFICIT DE SONJO = 43.20001 nEn/Lto.

DEFICIT DE AGUA = - 0.7200026 LIDS.

 $\rightarrow$ Trosts Enjem aproved.

En aeguida no muestra el diálogo completo, donde aparecen subra yadas ins partes proporcionadas por el usuario.

#### $M_{\odot}$

DEFICIT DE SONIDZAGUA.

PESO CONFORAL REFSI 7

72<br>SPRIO SERICO (ACA/Llo): ?

135.<br>TCFICIT DE SOUIO = 43.20001 D.Ca/Lio.

DEFICIT DE AGUA = -0.9600026 Ltos.

Las fórmulas usados para realizar los cálculos son las siguien: tes:

1) Déficit de AGun = D. H.O.

D. H<sub>2</sub>0 = H<sub>2</sub>0 Corporal Mormal - H<sub>2</sub>0 Corporal Medida. Donde H.O Corporal Normal » 0.6 (Peno Corporal en Kgrs.)

y H<sub>2</sub>0 Corporal Medida - Na Sáfice 19221 x 0.6 (Peso Kgra.) Na Sérico Medido

considerando 138 mEq./Lto. como el valor del Sodio Sérico Ideal, así:

D.  $H_2$ 0 = 0.6 W -  $\overline{Na} = \overline{Me} \overline{d} \overline{d} \overline{d}$  $(0.6 W)$ .

donde W = Peso Corporal en Kgrs. 2) Déficit de Sodio = D. Na.

D. Na = (Na Sérico Ideal - Na Sérico Medido) 0.2 W  $\delta$  D. Na = (138 - Na Sérico Medido) 0.2 W.

De acuerdo a las fórmulas, sepuede observar que un valor positi. vo de Déficit significa una falta de la substancia mencionada, mientras que un valor negativo muestra un exceso de la substancia.

2.- CALCULO DEL DEFICIT DE POTASIO.

 $3 -$ 

 $4 -$ 

Es solicitado tecleando un "2" seguido de RETURN, generando elsiguiente diálogo:

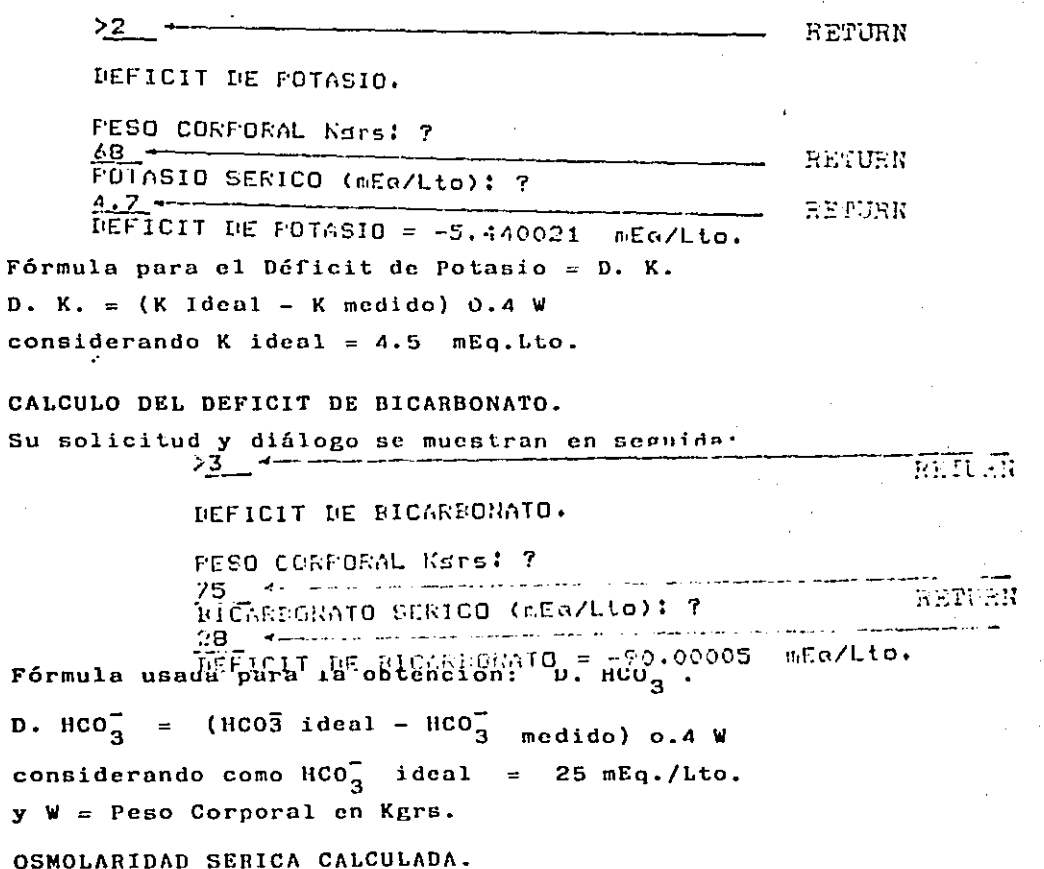

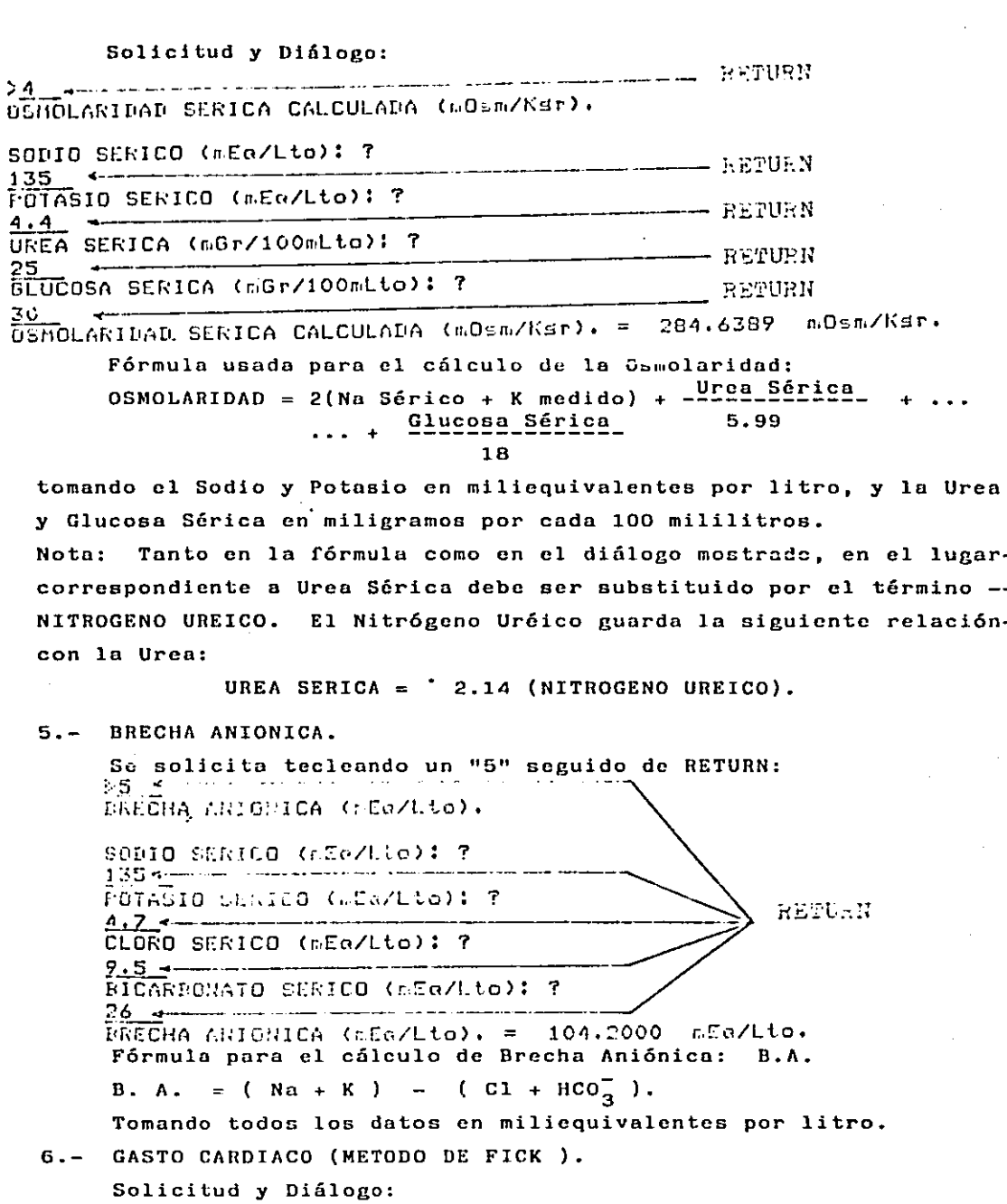

 $\pmb{\cdot}$ 

is a set of the set of the set of the set of the set of the set of the set of the set of the set of the set of  $\mathcal{A}$ 

 $\sim$   $\sim$ 

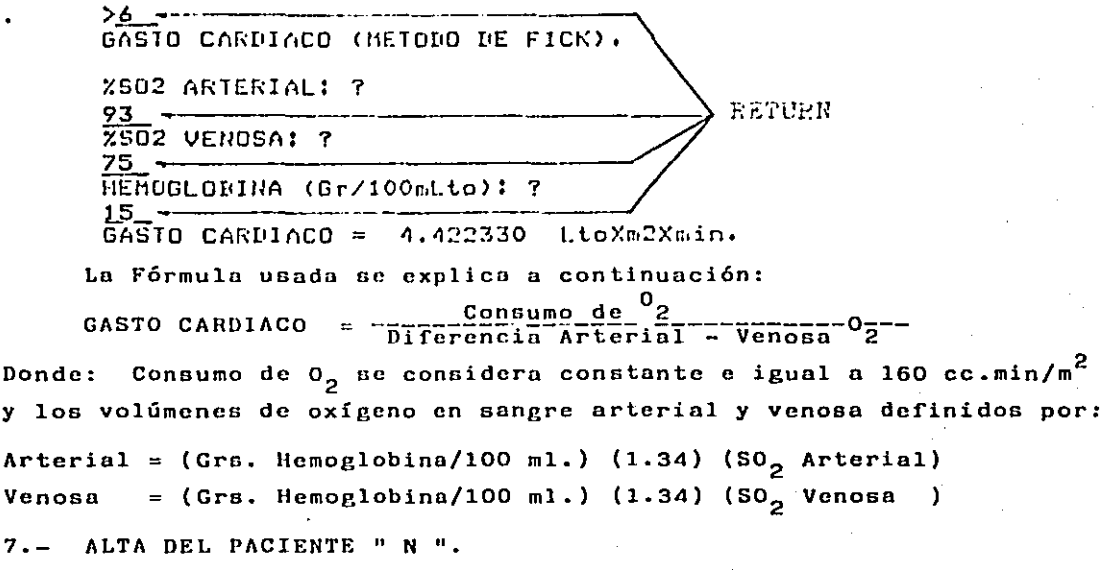

Este comando se usa para introducir e instruir por vez primera al Sistema, sobre los datos y el proceso de monitoreo a seguir en el Paciente de la cama "N", donde N puede ser cualquier número entero entre el 1 y el 7 inclusive.

 $\rightarrow$ 

El comando se solicita mediante lo siguiente:

263 William Communication REPUBR

El sistema responde solicitando información sobre el uso de la parte destinada a los Datos Personales de Identificación del Paciente en la cama 3 (303):

 $C<sub>0</sub>34A2-3$ 

PERSONALES Data Dessen ратов

En este punto se esperan solo dos respuestas posibles:

Significa el uso de los datos, procediendo luego a solici-RETURN: لہ tarlos.

Significa que los datos no se usan, y procede a hacer la --SPACE: misma pregunta para el grupo de los datos correspondientesal monitoreo de los Signos Vitales, imprimiendo 3 puntos -suspensivos.

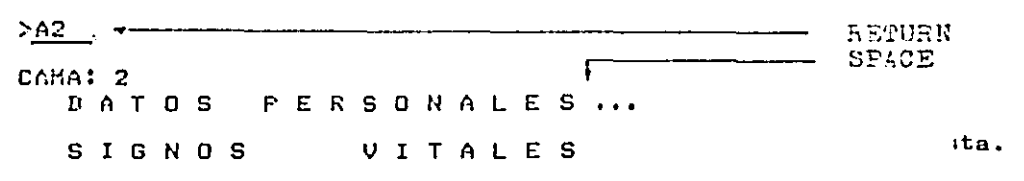

En caso de teclear cualquier caracter diferente a los dos anteriores esperados, el Sistema responde con una interrogación "?", enseñal de incomprensión del dato recibido y vuelve al punto de espera de respuesta. CANA: 2 DATOS PERSONALES? SPACE المامان **SIGNOS** VITALES Una vez que se responde con RETURN como respuesta afirmativa del curso de estos datos, se procede a su solicitud como sigue: **RETURN**  $2.42 - 5$  and the set of the set of the set of  $-$ Colla: 2 DATOS PERSONALES ANTONIO GLEZ NONEREI **EDAD:**  $000$  $23 - 12$ skxn: 00/00/00. FECHA TRORESO: VITALES **SIGNOS** El diálogo escrito anterior muestra una correcta introducción de datos, sin embargo, en caso de errores, el Sistema se protege no acep tando la información defectuosa y solicitándola de nuevo: CAMA: 2 DATOS **PERSONALES NONDREI GNTE** ROHERE: ANTE **ANTONIO BLEZ** EDAD:  $000$ 302. EDAD: 003 25 SEXO: F. G7 SEXO: FECHA INGRESO: 00/00/00.  $12/447$ FECHA INGRESO: 12/04/00. 12/11/80 **SIGNOS** VITALES Con la solicitud de uso del grupo de datos de los Signos Vitales sucede lo mismo que con el anterior grupo de los Datos Personales  $\overline{\phantom{a}}$  . FACE. SIGNOS  $V$ I T A L E S  $\overline{1}$ .. DATOS. O B J E T I U Q S REQUAN. VITALES, S I G N O S FREC.CARD.LPM.

En este punto se esperan de nuevo solo dos posibles respuestas:

- RETURN: Con ésto salta el Signo presente para ir a hacer la pregunta de uso para el siguiente, ó termina éste grupo de datos si se trata del último Signo. RETURN en este caso, le indi ca al Sistema que el Signo presente no se monitorca.
- SPACE:

Ordena al Sistema que dicho signo vital sea monitoreado, -procediendo luego a solicitar información sobre uso y valor de los límites a que será sujetado el Signo, con la misma convención del significado de RETURN y SPACE.

الوالون ووزارا المعقفة فالمعتقل الموارد والتعاطات DATOS ORJETIVOS

Con lo anterior el Sistema entiende lo siguiente:

La Frecuencia Cardíaca se monitorea, pero no se somete a lími-tes; la TEnsión Arterial Sistólica se monitorea y se sujeta solo al-Límite Superior de 170; . . . , de igual forma hasta terminar con el último Signo; la presión parcial de oxígeno.

Para evitar errores en el monitoreo, se checan que los valoresde los límites se encuentren dentro del rango de variación propio -del Signo, así como la relación lógica de valores de los Límites Superior e Inferior; señalando cualquier error (?) y solicitando de nuevo la información.

En seguida continúa con el grupo de los Datos Objetivos, pidien do información sobre su uso con la convención SPACE = No uso,  $y -$ RETURN uso.

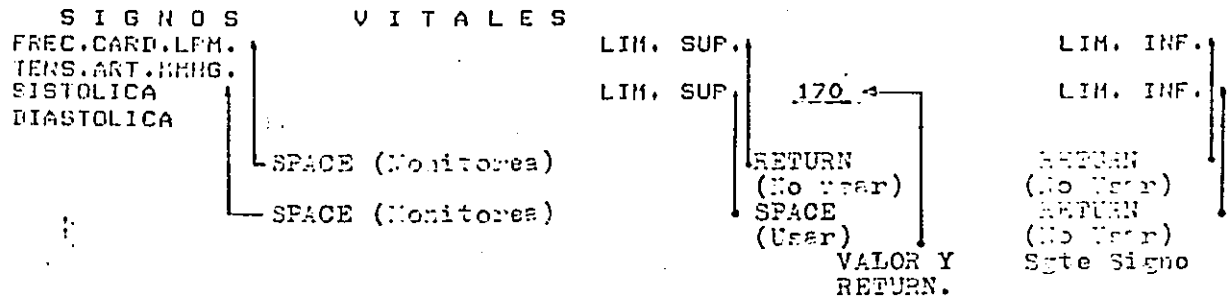

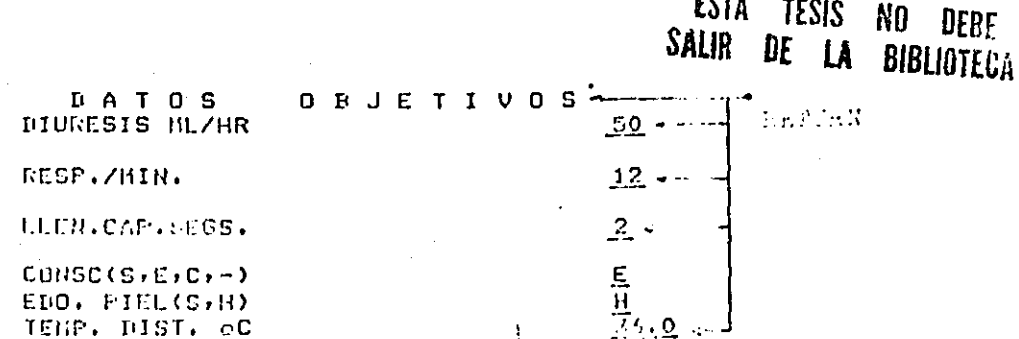

**Free** 

Lo anterior muestra el diálogo escrito correspondiente al grupo de los Datos Objetivos, con el proceso de introducción de datos co-rrecto y aceptado. El comando termina con el dato de la temperatura Distal, saltando el control al Prompt en espera de comando.

Es de notarse que en el preciso momento que el Sistema recibe instrucción acerca del monnitoreo de un Signo Vital, éste empieza aa vigilarse. por lo que se recomienda ser cuidadoso en el establecimiento de los signos a monitorear y de sus límites, para evitar procesos ilógicos que pueden resultar debido al manejo numérico de losdatos.

Nótese que la convención de los significados de las teclas RE--TURN y SPACE son opuestos cuando se trata de un grupo de datos que cuando se trata de un dato definido.

8.- BAJA DEL PACIENTE "N".

Este comando es opuesto al anterior, ya que le indica al Sistema que el paciente de la cama N ha sido dado de baja del Servicio de Terapia Intensiva, con lo que deja de realizar las funciones de moni toreo, borra y prepara su memoria para un futuro comando ALTA N.

Se solicita de la forma siguiente: BN.

$$
\frac{1}{2} \sum_{i=1}^{n} x_i
$$

CALCULADORA.

Se solicita tecleando una "C" seguida de RETURN:

$$
\Sigma \mathbf{C} \rightarrow \text{---} \qquad \text{REPIRR}
$$

÷

El Sistema responde con el Prompt de las operaciones de CAlculadora, ie,  $\blacksquare$ :  $\blacksquare$ , quedando en espera de operandos y operaciones. -Si el primer carácter que se teclea en seguida del Prompt no corresponde a la lógica definición del grupo de caracteres de un operando, se termina el comando "calculadora" y salta el control al prompt del Sistema en espera de comando, siendo ésta la forma correcta de termi nar el comando.

"Calculadora" realiza las cuatro operaciones básicas dentro de un amplio rango de valores, efectuando las operaciones en lasecuencia que se le define, obteniendo resultados intermedios que se convierten en el operando de la siguiente operación, tal como lo rea lizan la mayoría de las calculadoras de bolsillo. Ejemplo:

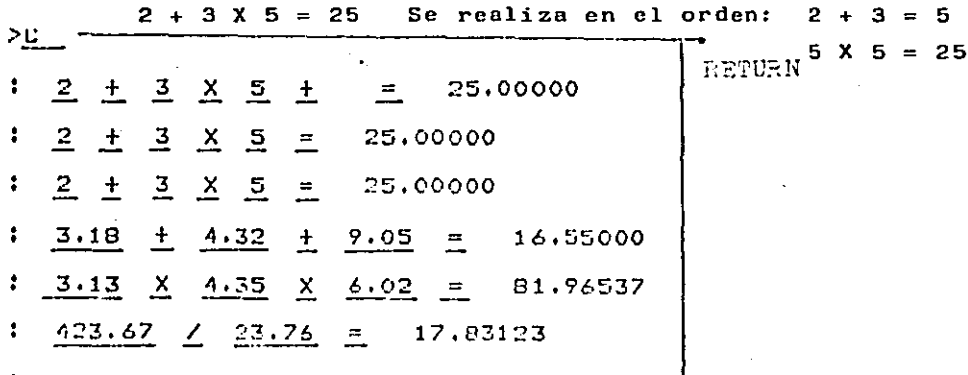

DEbidó al procesamiento numérico al que se some ten los operandos, las primeras 6 cifras del resultado son correctas, no así la úl timn.

En algunas ocasiones; tanto en la definición del operando, como en operaciones cuyos resultados salen fuera del rango de valores -que puede ser manejado en 7 cifras, se usa Notación Científica con -Exponente decimal, según se muestra:

1.23 E 6 = 1,230,000 = 1.23 (10)<sup>6</sup>

10.- DESPLIEGUE DE INFORMACION DEL PACIENTE "N".

SE solicita tecleando DN seguido de return para que el comandosea aceptado, donde N es el número que corresponde al Paciente desea do. Una vez aceptado el comando, el Sistema responde con la impresión del cuadro de información del paciente "N", como se muestra enseguida:

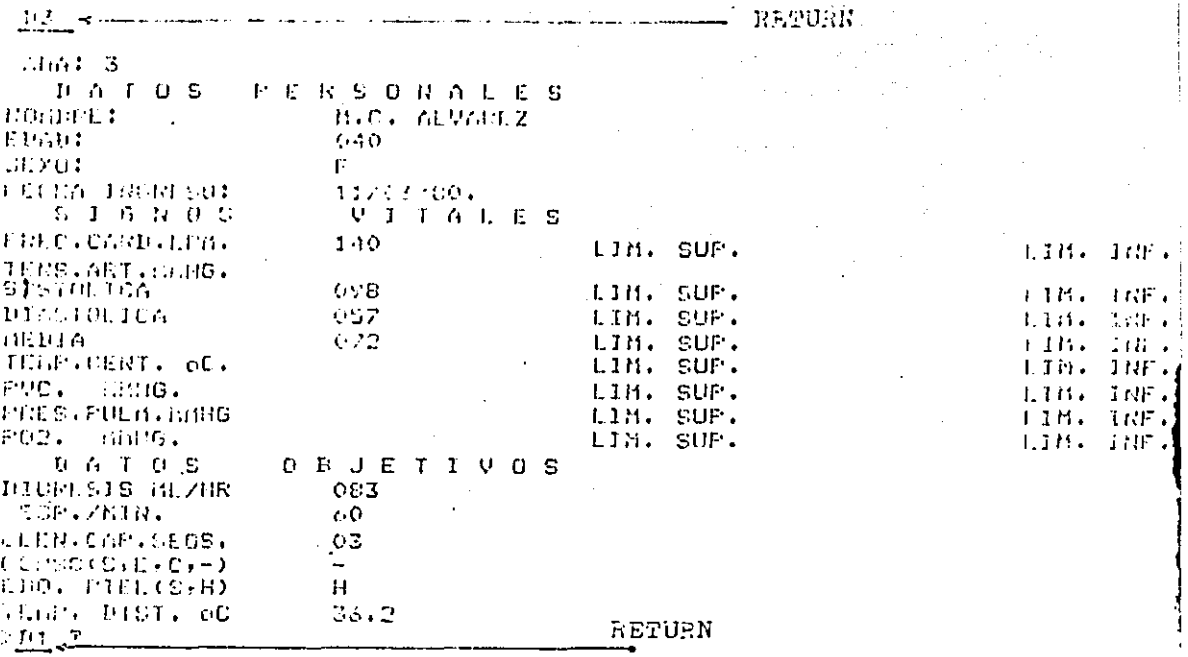

Como se observa en el cuadro, solo son impresos aquellos valo-res que son usados, notándose en este caso, que no se usan los límites. También se observa que en seguida de la terminación del comando D3 aparece el comando D1 seguido de "?", lo cual indica que se so licitó despliegue de información del paciente 1, pero debido a que este paciente no había sido dado de alta en el Sistema, sus datos no se tienen en memoria, provocando el error en la solicitud del comando

11.- ACTUALIZACION DE LA FECHA.

Permite la actualización o corrección de los datos de la Fecha. presentados en el orden Día, mes y año. Se solicita tecleando una -"F" seguida de RETURN, con lo cual el Sistema responde imprimiendo la Fecha que tiene en ese momento y queda en espera de una nueva fecha o de RETURN. lo cual no altera los datos impresos.

----- RETURN  $\triangleright$  F  $\longrightarrow$   $\longrightarrow$ FECHA: 12/11/80.. 25/11/80 FECHA: 12/11/80.. Nueva Fecha, con BETULL-REPORT NO SUICOLO

12.- ACTUALIZACION DE LA HORA.

Se solicita con "H" seguida de RETURN, siendo su forma de proce so semejante al comando de Actualización de la FEcha, según se muestra en seguida: <sub>>H</sub> 

HORA: 21:52.

AEFUAL no elter les dates 'e la Poem.

- 医可定肝虫  $2H - H$ ORA: 21:52, 22:30 < There Fore, con 1527 61 find.

Antes de aceptar los datos actualizados del reloj, ie. de la Ho ra, el Sistema examina sus valores, y en caso de algún error de lógi ca, no son aceptados y el comando es cancelado, permaneciendo los da tos anteriores.

13.- IMPRESION DEL CUADRO GENERAL DE INFORMACION.

Este comando permite la impresión del Cuadro de la Informaciónque muestra el estado actual de los datos procesados de aquellos pacientes que estén siendo monitoreados en ese momento. La impresióndel reporte escrito siempre se inicia en una hoja nueva, para lo --cual se recorre el papel de la impresora o Teletipo situándose en el lugar correcto.

Se solicita tecleando una "I" seguida de RETURN SEGUN SE  $mucc$ tra en el cuadro anexado.  $>1-\epsilon$ i Theodor

14.- ESTABLECIMIENTO DELPERIODO DE TIEMPO PARA LA IMPRESION DEL CUADRO GENERAL -DE INFORMACION.

La impresión del Cuadro General de Información, además de ser ordenado mediante el uso de un comando, es realizada en forma automá tica cada determinado ocríodo de tiempo, de acuerdo a la Hora del Re loj del Sistema y al valor que le dá el usuario al reloj "Tiempo de-Impresión Normal" - TIN.

Para realizar esta función en forma automática, el Sistema suspende momentáneamente lo que se realizaba en ese momento, efectúa la impresión y una vez que la termina, reasume la función que originalmente estaba realizado.

Al iniciar funciones el Sistema, establece de antemano el valor de 60 minutos a TIN - TIN = 60 - ; con lo cual la impresión se reali zará cada hora, en forma sincronizada con el reloj principal, ie, alas 8:00, a las 9:00, ...

Solo se aceptan los siguientes valores para TIN:  $15, -20, 30, -1$ 45, 60 y 90 minutos, estando sincronizados con el reloj principal.

Se solicita con una "N" seguida de RETURN, siguiendo la mismalógica de procedimiento para alterar valores que la que usa el coman do "H" de actualización de Hora. RETURN  $> 11$   $-11$ TIN: 60 <-

BEITAN do lo nifere.

 $>$ N  $-$ TIN: 60 15 4 Trevolvilor, rointito

15.- ESTABLECIMIENTO DEL PERIODO DE TIEMPO PARA LA IMPRESION DE --REPORTES DE ALARMA.

Una vez que el Sistema detecta una situación de Alarma en alguno de los pacientes monitoreados, ocasionada porque uno de sus Sig-nos Vitales rebasó alguno de sus límites, se genera un reporte escri to donde se muestra el estado de sus Signos y el límite que ha sido rebasado, junto con la fecha y la hora en que se presenta la alteración.

Esta función de impresión del estado de los Signos Vitales de un paciente en condiciones de alarma, al igual que la impresión del-Cuadro General de Información, interrumpe momentáneamente la función que en ese instante realizaba el Sistema, para luego reasumirla cuan do la impresión se termina.

Enseguida se muestra el cuadro del estado de los Signos Vitales de un paciente en condición de Alarma, impreso en el Teletipo del --Sistema. 如 Line 的 美健

> $7 - 21 - 1$ 342 Link Edward  $\frac{1}{2}$  and  $\frac{1}{2}$  . For  $W_{\rm{max}}$  $\chi$  and  $\chi$  ,  $\chi$ kvenar hun 动力的 化电话 e to chin kijk ment is sluten. **Contract Contract Contract** 小叶叶 的复数形式  $\mathcal{L}^{\mathcal{L}}$  ,  $\mathcal{L}^{\mathcal{L}}$  ,  $\mathcal{L}^{\mathcal{L}}$  ,  $\mathcal{L}^{\mathcal{L}}$

 $\frac{1}{2}$   $\frac{1}{2}$   $\frac{1}{2}$ 

Una vez que se detectó una situación de alarma y se efectuó suimpresión, el Sistema verifica cada determinado período de tiempo de finido por el valor dado a TIA - Tiempo de Impresión de Alarma - siesta situación aún persiste para repetir, en forma automática, su im presión y recordar al usuario que la condición de alarma no ha sidosuperada.

Al iniciar funciones el Sistema sitúa el valor de 10 minutos a TIA, facilitando al usuario su posterior modificación, con el uso -- del comando "0". Al igual que para TIN, solo se aceptan algunos valores definidos para TIA, siendo éstos los siguientes: 5, 10, 15, 20 y 30 minutos; sincronizándose la impresión con el reloj principal; ie, si TIA tiene el valor de 15 minutos, en caso de existir condición de alarma, las impresiones se efectuarán a las 8:00, las 8:15, 8:30.  $8.45....$ 

Se solicita tecleando una "O" seguida de RETURN, con la misma lógica para modificar su valor que la mostrada para el comando "N",correspondiente a la muestra y modificación de TIN.

10 jeunius – KSUPAN  $1101.20 \underline{10}$  $T(0.10 - T)$ 

MULTI-CACTOR DE LOS DATOS Y CONDICIONES DE MONITOREO DE UN PACIENTE "PN".  $16. -$ 

Este comando, solicitado por "P N ", muestra los datos actuales del paciente N, permiticndo su modificación ó su cancelación, facili tando así su actualización, como es el caso para los Datos Objetivos y para la alteración de las condiciones de monitoreo de Signos Vitales.

El procedimiento para la muestra y modificación de información es igual para los Datos Personales de Identificación y para los Datos Ob jetivos, usando RETURN para no alterar un dato y continuar con el si guiente, y tecleando el nuevo dato cuando se desee substituir. Encaso de querer cancelar el uso de algún dato, tecleando DELETE paralograr<sup>1</sup>e

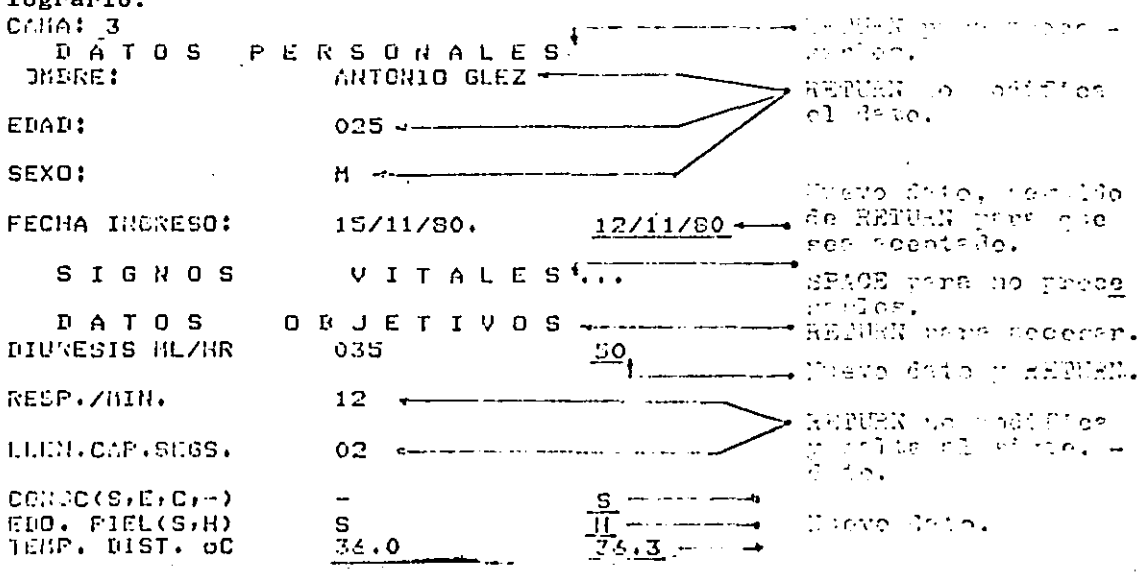

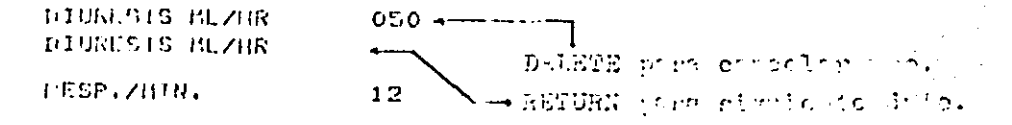

En el anterior cjemplo se muestra como cancelar el uso del dato de DIURESIS con la tecla DELETE. Es de notarse que solo datos del grupo de DAtos Objetivos pueden ser cancelados en su uso, ya que para los Datos Personales no se permite cancelación por considerarse como información necesaria.

El procedimiento para la muestra y modificación de Signos Vitales es un poco diferente, con RETURN para saltar al siguiente Signo o Limite, SPACE para solicitar uso de Signo o uso y modificación de-Límite, y DELETE para cancelación de uso, mostrandose el valor del -Signo o del Límite quedando esta en uso.

Ejemplo: Para modificar un Límite usado, se sigue el siguiente procedimiento: Se llega hasta el límite deseado con el comando -P3, saltando el grupo de los Datos Personales con SPACE, luego RETURN para accesar el grupo de los Signos Vitales, y situándose en el Signo cuyo límite se va a modificar tecleando los RETURNS necesarios. -En seguida SPACE nos sitúa en el Límite Superior y RETURN salta al -Límite Inferior. Por último se teclea SPACE para solicitar su modificación y se teclea el valor deseado, seguido de RETURN para que -sea aceptado:

 $\mathbf{1}$   $\mathbf{3}$ 医抗病毒菌 DATOL PERSONALES... SIGNOS TEPURK REC.CARD.LPM. ENS.ART.COHG.  $1.18, 50P, 180 + 11B, 18F, 03B$  $000$ **ISIOLICA** IASTOLICA 3 P. OK <u>nafuen</u> ⊲P OR - 松岡 (11) テープ

> Es de notarse que debido al procesamiento numérico a que se someten los valores de los límites, éstos acarrean un error igual enmagnitud que el que tienen los Signos Vitales, según se muestra en la tabla 3.

Para el caso de que se quiera cancelar el uso o monitoreo de --

algún signo vital, o de sus límites, se llega hasta él según el pro ceso mostrado anteriormente y se teclea DELETE, cancelándose tam--bién el uso de loe limites cuando Ge trata de la cenceleci6n del - uso de un Signo Vital.

El proceso de comunicación con el Sistema para éste comando -- "PN" al igual que para el comando "AN" - Alta -, se reduce al co-rrecto uso de RETURN, SPACE y DELETE, considerando doe convenciones opuestas pare su significado:

- + Para los Encabezados de grupos de Dntos, ic, Datos Personnlco, Signos Vitales y Datos Objetivos, RETURN significa acceso al grupo y SPACE saltar al siguiente grupo, o terminar con el comando.
- <sup>+</sup>Para los datos de cada grupo, RETURN no uso y saltar al siguiente dato del grupo o continuar con la pregunta de acceso del siguien te grupo de datos; y solo para los Signos Vitales, SPACE se usa para solicitar uso o modificación.

B I B L I O G R A F I A.

- Austin KL., Phillips GD: Intensive Care Data-I Controlled Analy- $1$ sis. Anaesth. Intens. Care 7:322-328, 1.979.
- $2 -$ Barnett G.O.: Computers in patient care. N.Engl.J.Med.279: 1321-1327, 1.968.
- $3 -$ Gardner R.M.: Monitoring of Physiological Data in a Clinical --Enviroment. Annu. Rev. Byophys. Bioeng 1:211, 1.972.
- Glaeser DH, Thomas J.L.: Computer Monitoring in Patient Care.  $4. -$ Annu Rev.Biophys.Bioeng. 1:449, 1.975.
- $5 -$ Hurst J.W.: Ten Reason why Lawrance Weed is rigth. New Eng.J. -Med. 284:51, 1.971.
- $6. -$ Mc. Donal C.J.: Protocol-Based Computer Reminders, The Qualityof care and the non perpectability of man. N. Engl. J. Med. 295: --1351, 1.976.
- $7 -$ Morgan A.:, Anderson W., Bevilacqua R., Cohn L., Moore F., Colling J.: Effects of Computer Controlled Transfusion on REcovery from-Cardiac Surgery.Ann.Surg. 178:391, 1.973.
- 8.- Osborn J.J., Beanmont J.O., Raison J.C., Abbot R.P.,: Computation for Quantitative On-Line Measurement in an Intensive Care. Ward Comput.Biomed.Res.3:207,1.969.
- Pryor T.A., Morgan J.D., Clark S.J., Miller W.A., Warner H.R.: Help.  $9 -$ A. Computer System for medical DEcision Making, Computer Pg.34, 1.975.
- 10. Sheppard L.C. and Kouchoukos T.: Computers as Monitors Anaesthesiology 45:250.1.976.
- 11. Sheppard L.C., Kirklin J.W. and Kouchoukos, T.: Computer Contro lled Interventions for the acutely ill patient. Comput. Biomed.-Res. 4:135.1.975.
- 12. Sheppard L.C., Kouchoukos T., Action J.C., Fincher J., Kirklin J.W. Surgical Intensive Care Automation J.Assoc.Advanc.Med.Inst.6:74 1.972.
- 13. Sheppard L.C., Kirklin J.M.: CArdiac Surgical Intensive Care Computer System. Fed. Proc. 33: 2326, 1.974.
- $14.$ Wagner H.R., Olmsted C.M. Rutherford B.D.: Hep-A Program for medical Decision-making.Comput.Biomed.Red.5:65,1.972.
- 15.- Waisbrain B.A.Toward a mission-oriented medical records system Crlt .Care.Mcd. 1:261, 1.973.
- 16.- Wccd Ll.Medical Rccords That guide ond teach. New Engl. J.Med. 278: 593, 1.969.
- 17.- Weed Ll.Medical REcords, Medical EDucation and Patient Care: --The problem-Oriented REcord as a Basic Tool. Cleveland.Care --Western Reserve Univeraity Presa, 1.969.
- 18.- Wcil M.11., Shubin H.,Rand W.:Eaperience with a Digital Compu- ter for study and Improved Management of the Critically ill. -Jama 198:147, 1.966.
- 19.- William Olsson G.,Norlander O.P., Nordcn l. and Petterson S.O. A Patient Monitoring System with Display Terminals. Opuscula - Medica 2:39, 1.969.

,·